## IEEE754

2000 12 26

## $1$

```
1.1 round.h
/*
 * round.h --
 \ast (2000)
 */
#ifndef ROUND_ALREADY_INCLUDED
#define ROUND_ALREADY_INCLUDED
#if defined(__FreeBSD__)
/*
 * FreeBSD Linux 53 bits
 \star CW \sim* FreeBSD
 */
#include <machine/floatingpoint.h>
#define Near() fpsetround(FP_RN)
#define Up() fpsetround(FP_RP)
#define Down() fpsetround(FP_RM)
#elif defined(sparc)
/*
 **/
/* #define QUICK */
#ifdef QUICK
\frac{1}{x} \frac{1}{x} \frac{1}{x} \frac{1}{x} \frac{1}{x} \frac{1}{x} \frac{1}{x} \frac{1}{x} \frac{1}{x} \frac{1}{x} \frac{1}{x} \frac{1}{x} \frac{1}{x} \frac{1}{x} \frac{1}{x} \frac{1}{x} \frac{1}{x} \frac{1}{x} \frac{1}{x} \frac{1}{x} \frac{1}{x} \frac{1}{x} static int _RoundNear = 0x00000000L;
static int _RoundUp = 0x80000000L;
static int _RoundDown = 0xC0000000L;
#define Near() asm volatile("ld %0,%%fsr" : : "g" (_RoundNear))
#define Up() asm volatile("ld %0,%%fsr" : : "g" (_RoundUp))
#define Down() asm volatile("ld %0,%%fsr" : : "g" (_RoundDown))
```
#else

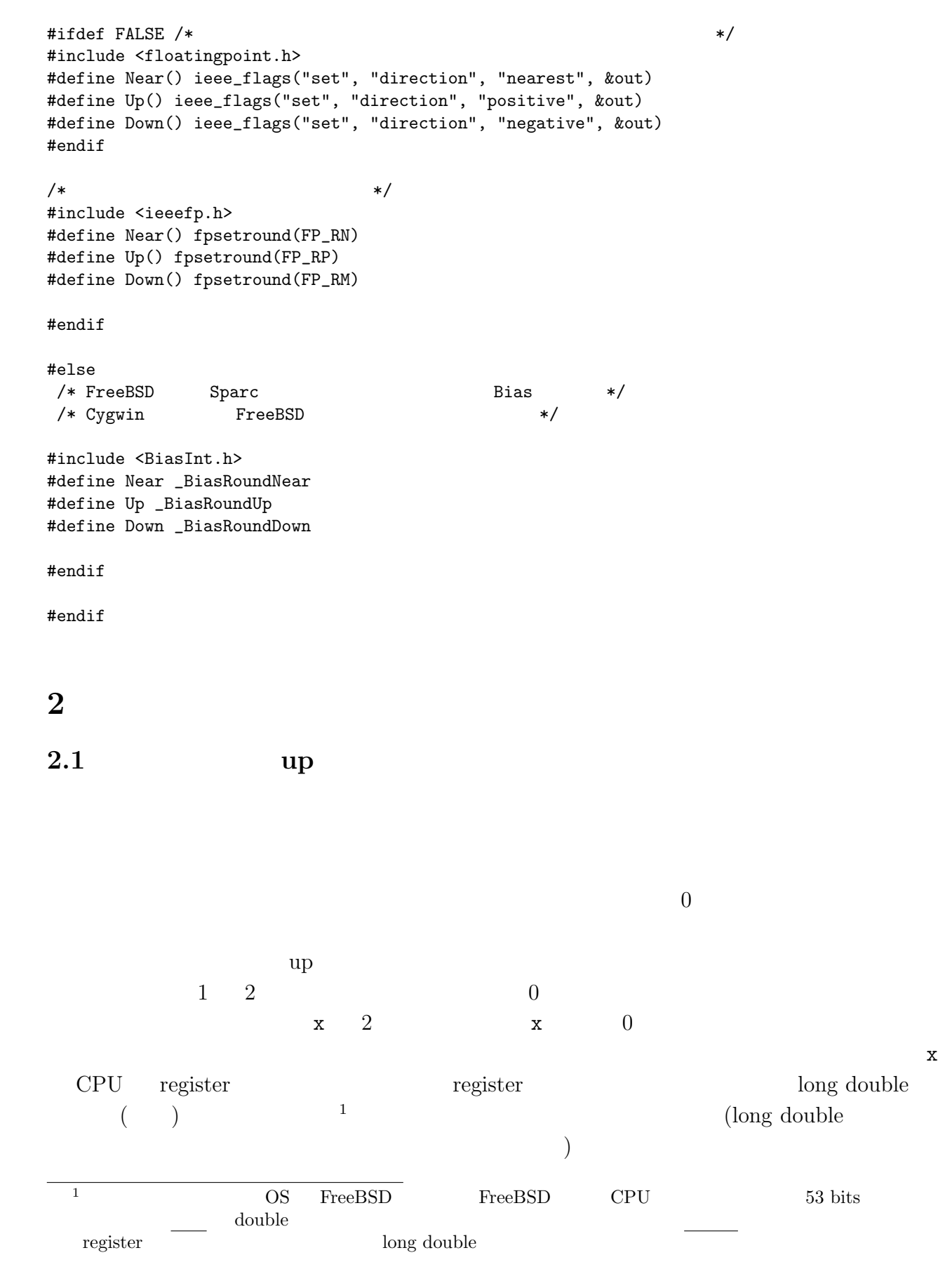

 $\overline{\phantom{0}}$  test-round $0.\overline{\text{c}}$   $\overline{\phantom{0}}$ /\* \* test-round0.c \*  $2^{\textdegree}$  $\{-n\}$  0  $\mathbf{u}$ \*/ #include "round.h" #include <stdio.h> void dummy() {} void try() { int i, n; double x, oldx;  $n = 10000;$  $x = 1.0$ ; for  $(i = 1; i \le n; i++)$  {  $oldx = x;$  $x$  /= 2;  $/*$  x long double  $\star/$ dummy(); if  $(x == 0.0)$  { printf("2^{-%d} 0  $\ln$ ", i); printf("2^{-%d+1}=%g\n", i, oldx); break; } } if  $(i > n)$  { printf("%d 2 0  $x=\sqrt[n]{g}\n^n, n, x$ ); } } int main() { Near(); printf("Near\n"); try(); Down(); printf("Down\n"); try();  $Up()$ ; printf(" $Up\n\rangle$ n"); try(); return 0; }  $\qquad \qquad \qquad \Box$ 

─────<br><del>1</del> test-round0

```
Near
2^{\text{-}}{-1075} 0
2^{-1075+1}=4.94066e-324
Down
2^{\text{-}}{-1075} 0
2^{-1075+1}=4.94066e-324
Up
10000 2 0 x=4.94066e-324
```
✒ ✑

 $2.2$ 

```
- test-round1.c -
```

```
/*
  * test-round1.c ---
  */
 #include "round.h"
 #include <stdio.h>
 int main()
 {
  int i, n;
  double s;
  n = 10000;printf("\ln");
  Down(); printf("Down\n");
  s = 0.0; for (i = 1; i \le n; i++) s += 1.0 / i;printf("s=%25.16f\n", s);
  Near(); printf("Near\n");
  s = 0.0; for (i = 1; i <= n; i++) s += 1.0 / i;
  printf("s=\frac{25.16f}{n}", s);
  Up(); printf("Up\n\nu");
  s = 0.0; for (i = 1; i \le n; i++) s += 1.0 / i;printf("s=\frac{25.16f}{n}", s);
  return 0;
 } \qquad \qquad \qquad \Box
```
**── test-round1** 

 $\overline{\mathbf{11}}$ Down s= 9.7876060360364807 Near s= 9.7876060360443482 Up s= 9.7876060360527308 ✒ ✑

Mathematica .....

 $2.3$ 

```
- test-round2.c -/*
 * test-round2.c ---
 */
#include "round.h"
#include <stdio.h>
void find_eps()
{
 int i;
 double eps;
 eps = 1.0;
 for (i = 1; i <= 10000; i++) {
    eps /= 2.0;
    /* eps == 2^{-}{-i} ( ) */
    if (1.0 + \text{eps} == 1.0) {
     printf("eps=%g=2^{-%d}\n", eps, i);
     printf("eps_M=%g\n", 2*eps);
     return;
    }
 }
 printf(" \rho s = \frac{1}{e} eps=\frac{1}{e} 1+eps>1\n", eps);
}
int main()
{
 printf("\langle n''\rangle;
 printf("\nrounding to the nearest even\n"); find_eps();
 printf("\nrounding toward the minus infinity\n"); Down(); find_eps();
 printf("\nrounding toward the plus infinity\n");    Up();    find_eps();
 printf("... \ln");
 return 0;
}
```

```
- test-round2
```
✒ ✑

```
rounding to the nearest even
eps=1.11022e-16=2^{-53}
eps_M=2.22045e-16
rounding toward the minus infinity
eps=1.11022e-16=2^{-53}
eps_M=2.22045e-16
rounding toward the plus infinity
                         eps=4.94066e-324 1+eps>1
... 上への丸めでは計算機εは求まらない
```
 $\qquad \qquad \qquad \Box$